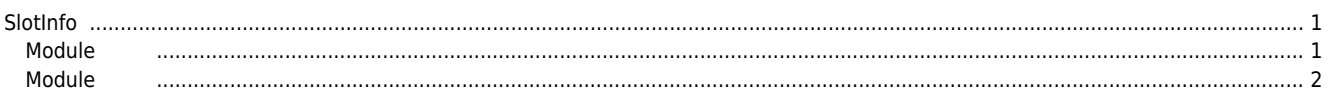

SlotInfo

## <span id="page-1-0"></span>**SlotInfo**

 $\times$  MDP Profile Type Slave Slot

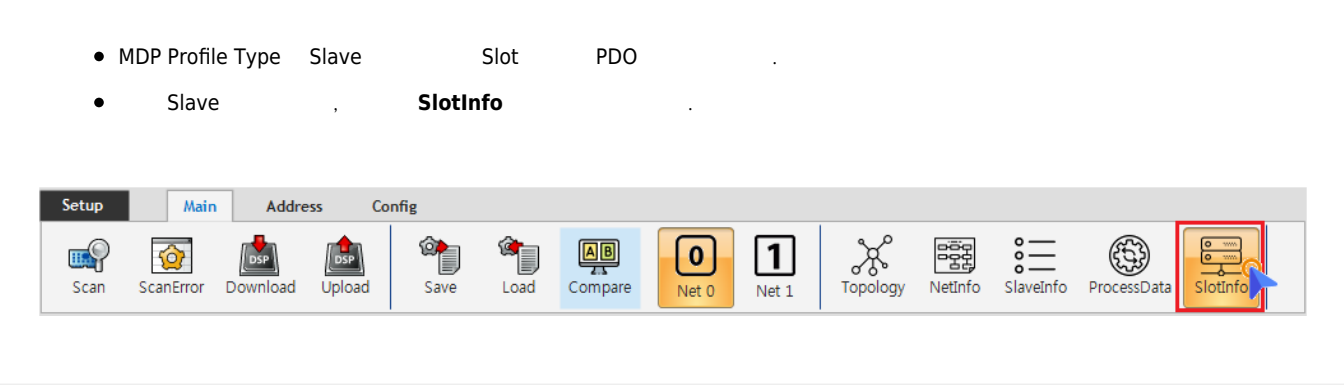

<span id="page-1-1"></span>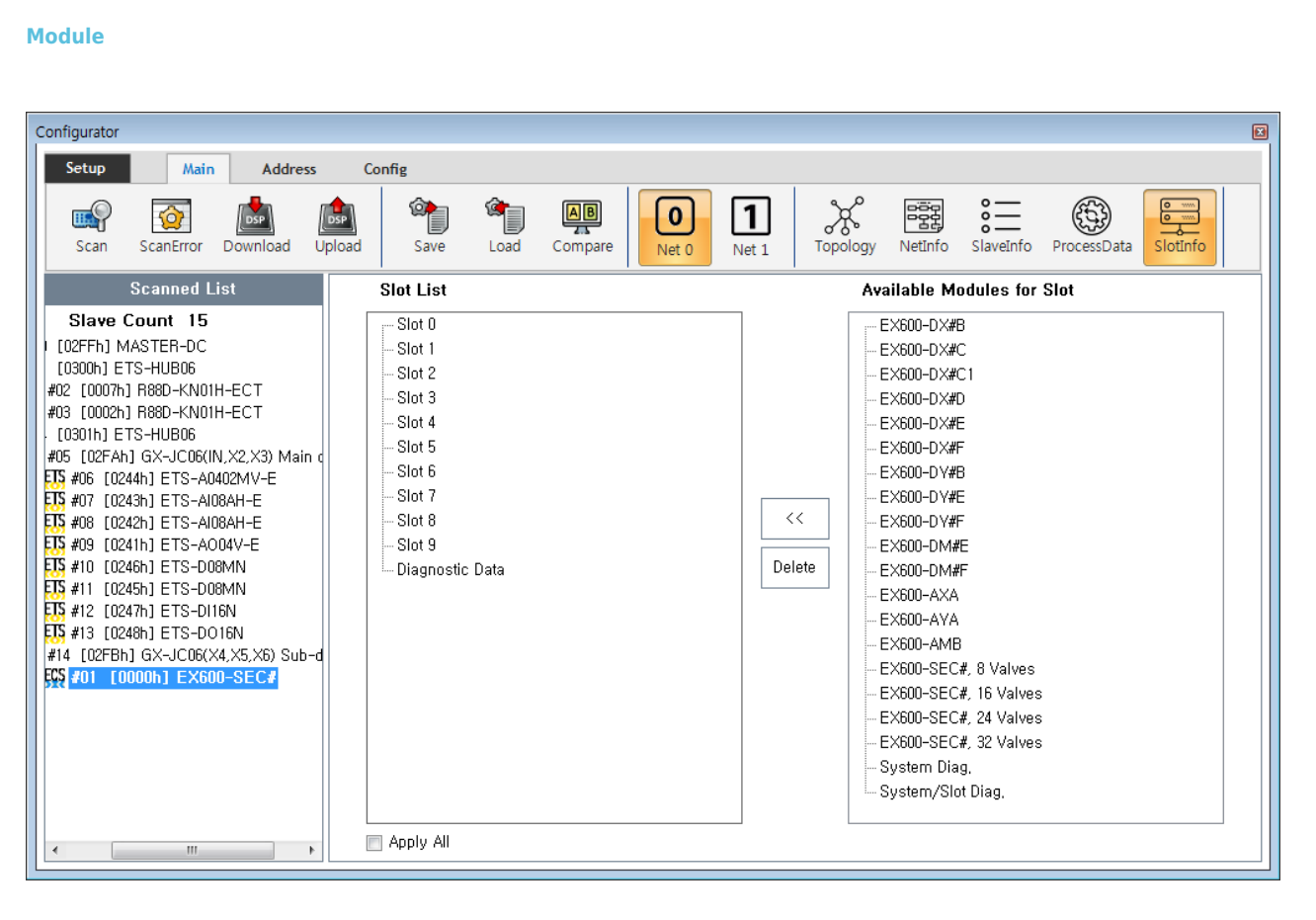

- **'Slot List'** Slot , Module **Not Read 0xF050** Slot , Scan slot **Read axistal conducts Read in Scan A** slot and slot and slot and slot and slot and slot and slot and slot and slot and slot and slot and slot and slot and slot and slot and slot and slot and slot and slot and slot and s
- **'Available Modules for Slot'** Module

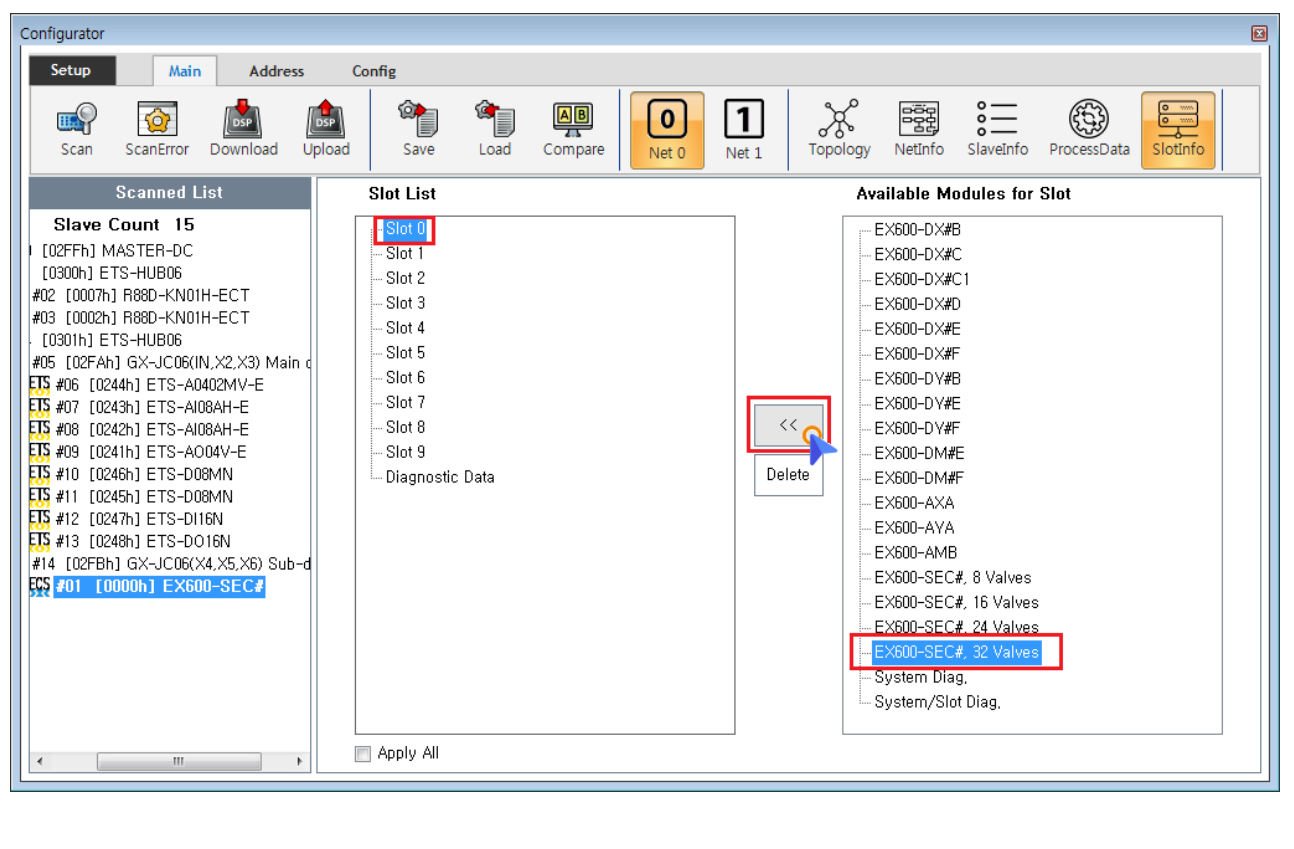

- eslot Module **(1) According to According X**  $\sim$  , Slot Module  $\bullet$
- Slot Slot Nodule Module in FSI

<span id="page-2-0"></span>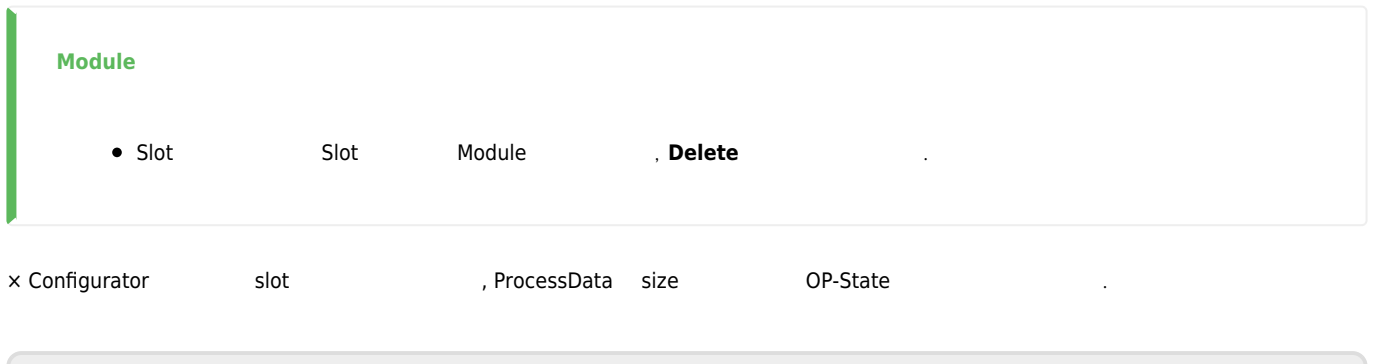

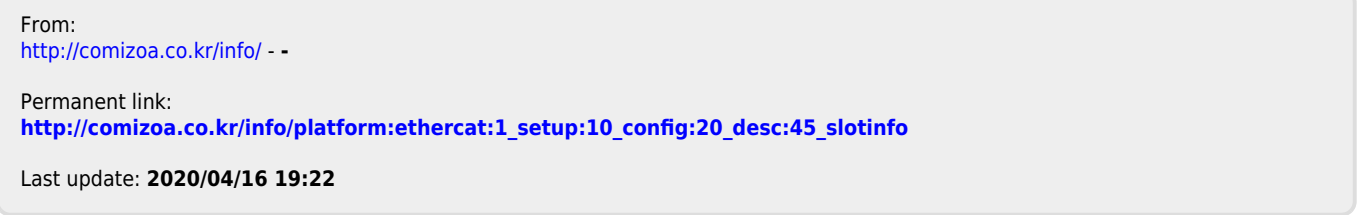